To find multiples, all you need to do is start with a number and count by that number.

## Example: Find all the multiples of 6 up to 100 This could be done in three ways:

## 1 st - Number Line

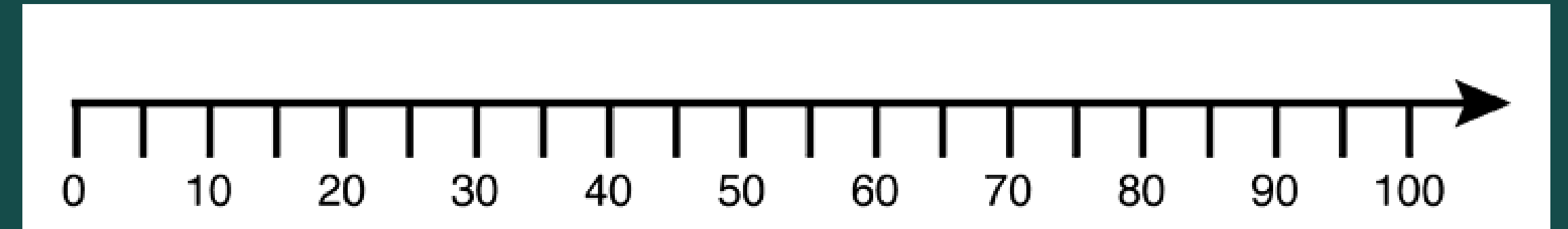

## 2nd - By listing the multiples

 $6's - 6, 12, 18, 24, 30, 36, 42, 48, 54, 60, 66,$ 72, 78, 84, 90, 96

## 3rd - By using a number chart

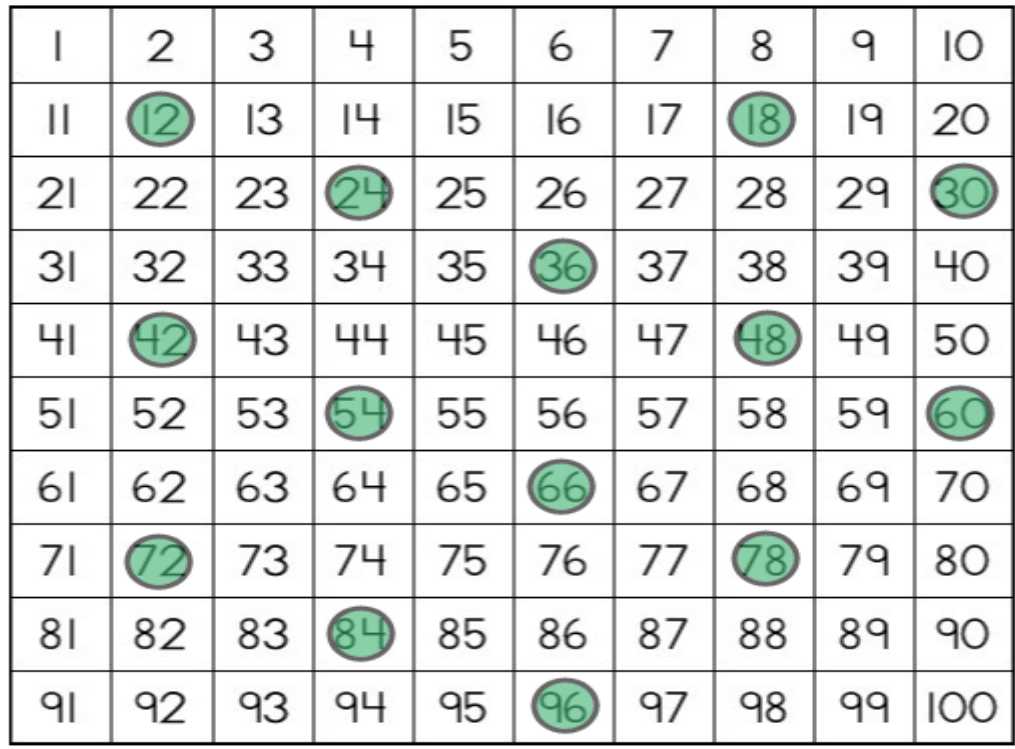